## SAP ABAP table FKKCR {Repository For Checks}

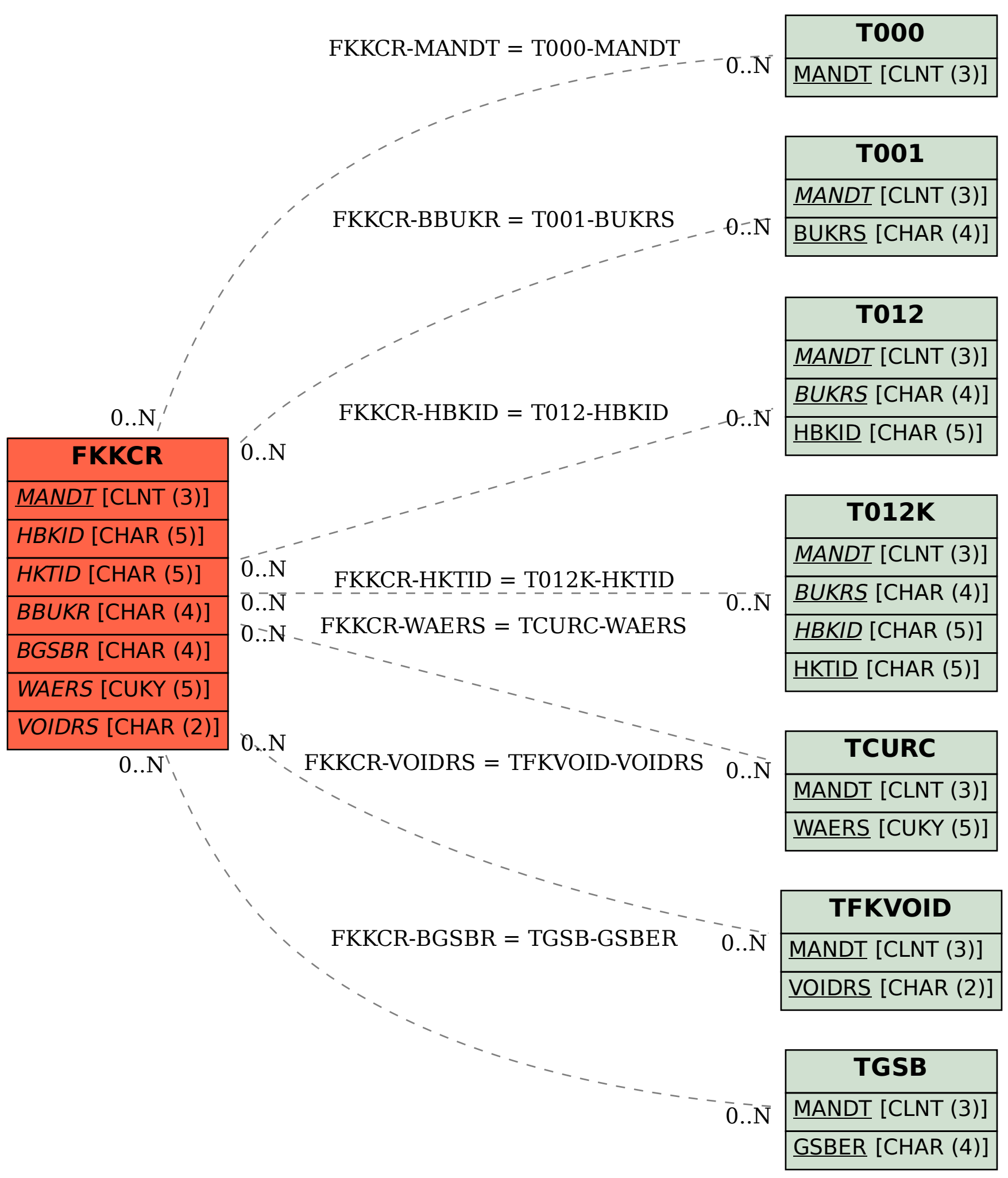